## A hands-on example of Bayesian mixed models with *brms*

#### Andrey Anikin

Lund University Cognitive Science andrey.anikin@lucs.lu.se

## Research question

#### Authentic vs. acted emotional vocalizations

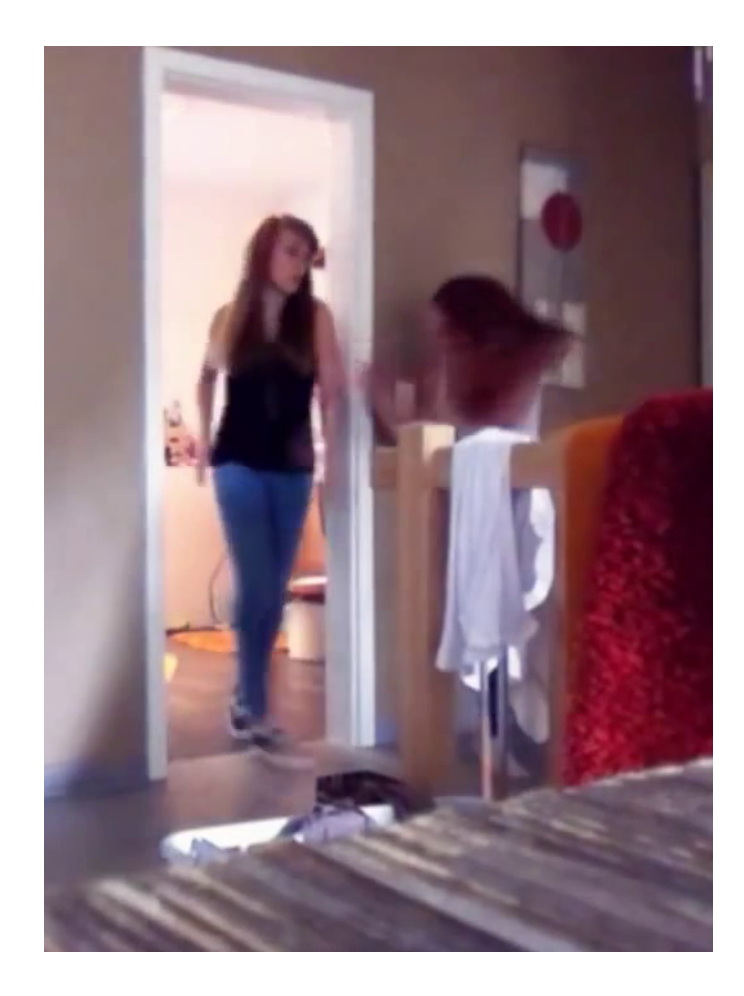

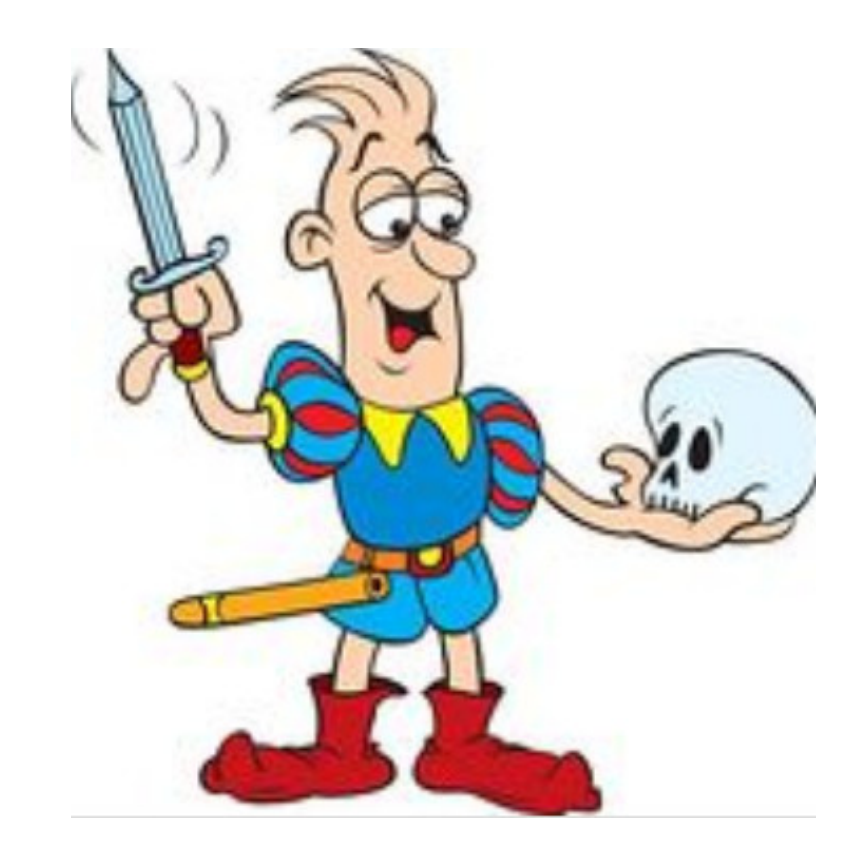

## Experiment

- 139 authentic sounds ("ut")
- 139 actor portrayals, including
	- 1 corpus with 14 sounds by professional actors ("hawk")
	- 5 corpora with 125 sounds by amateurs
- Listeners hear a mix and rate each as "real" or "fake"

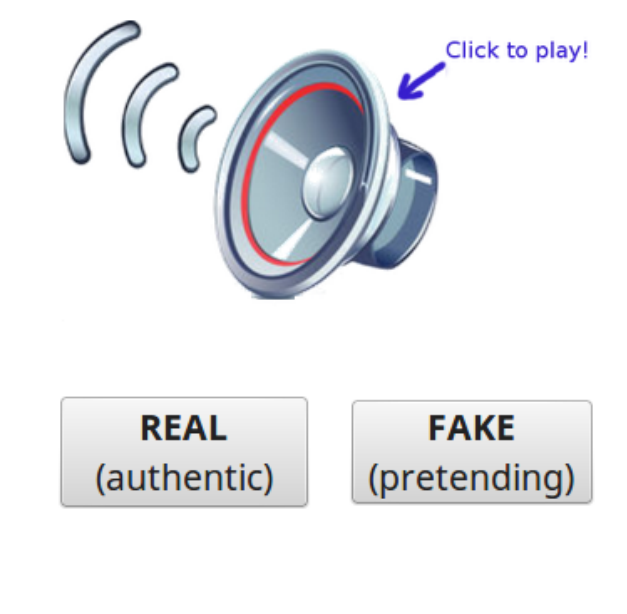

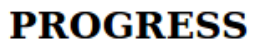

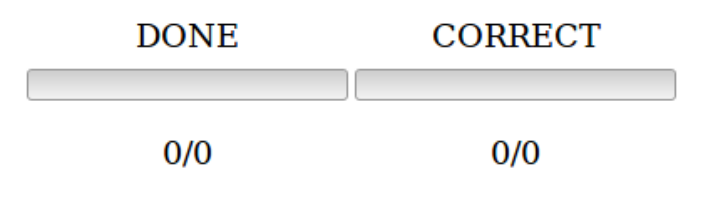

## We want to know.

- Are authentic sounds more likely to be rated as "real" vs. actor portrayals?
- Are professional actors better than amateurs?
- Are professional actors as convincing as "the real thing"?

## Data (subset)

• 3900 real / fake judgments of 278 sounds from 7 corpora by 46 participants

 $>$  head(df)

```
id in the sound corpus real
n6X2yZ belin_pain_60.mp3 belin FALSE
n6X2yZ ut achievement pregn 11-f.mp3 ut TRUE
n6X2yZ ut_sadness_sad-cry_50-m.mp3 ut FALSE
n6X2yZ lima amusement M 6.mp3 lima FALSE
n6X2yZ belin pain 06.mp3 belin FALSE
n6X2yZ ut anger 13-m-roar-scream.mp3 ut TRUE
```
...

## **Descriptives**

 $>$  aggregate(real  $\sim$  corpus, df, mean)

```
 corpus real
1 ut 0.6671819 # authentic<br>2 hawk 0.4427861 # professio
2 hawk 0.4427861 # professional actors<br>3 belin 0.3905473 # amateurs
  belin 0.3905473 # amateurs
4 cordaro 0.3897436 # amateurs
5 lima 0.3517787 # amateurs
6 maurage 0.2914980 # amateurs
7 simon 0.3406863 # amateurs
```
- 
- 
- 
- 
- 
- 

#### Descriptives

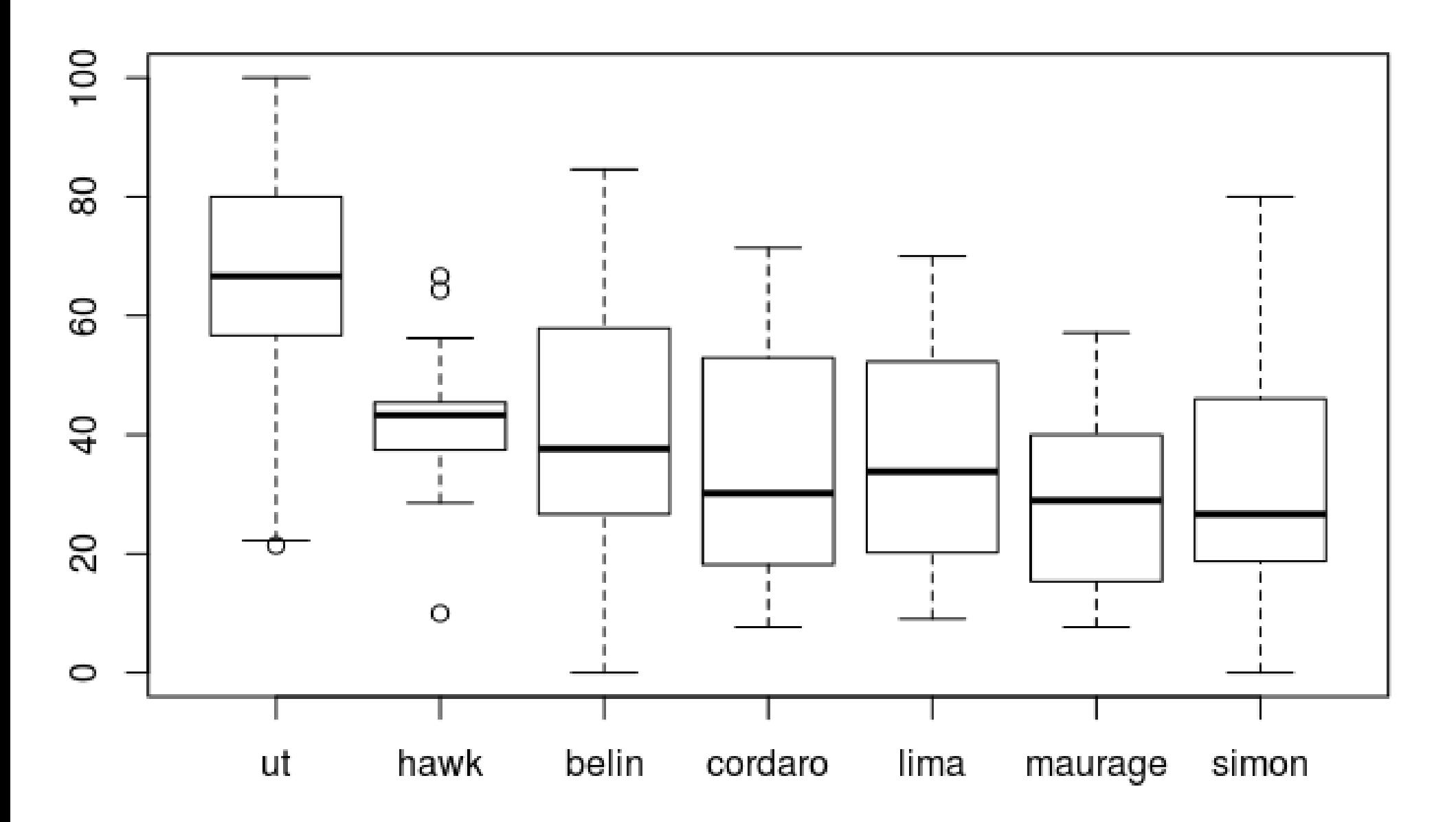

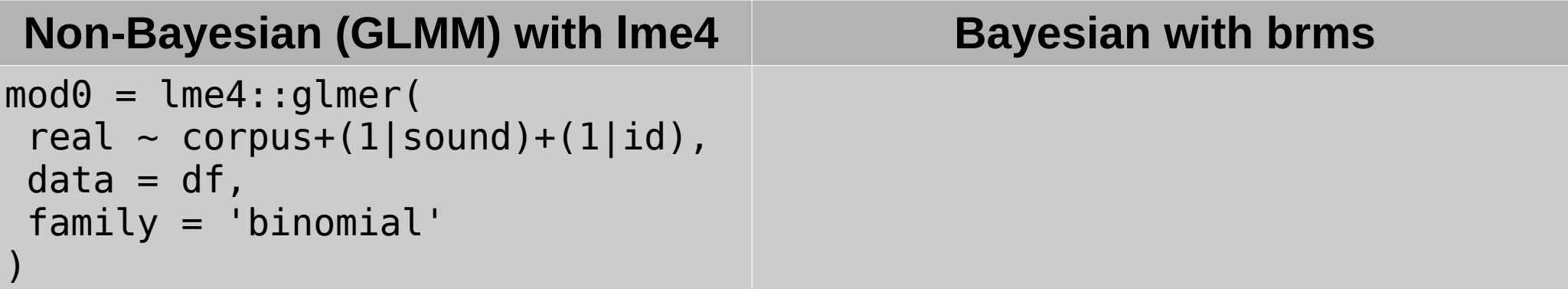

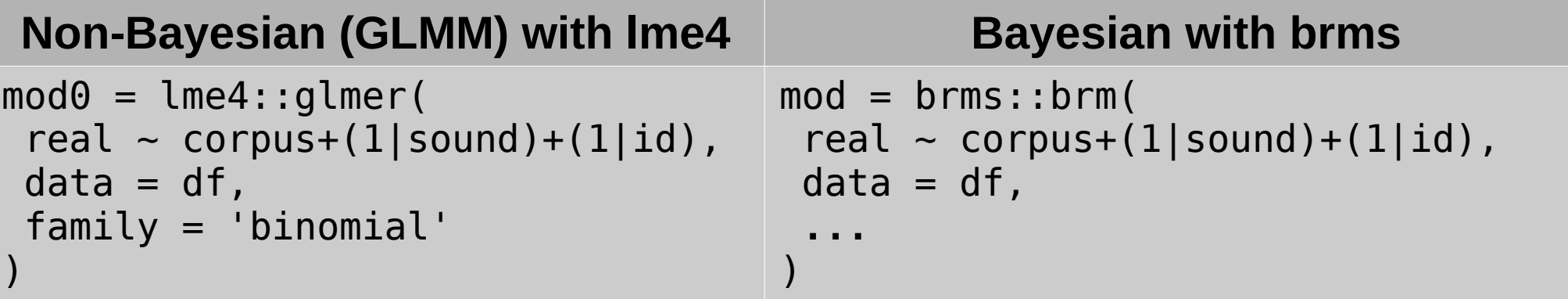

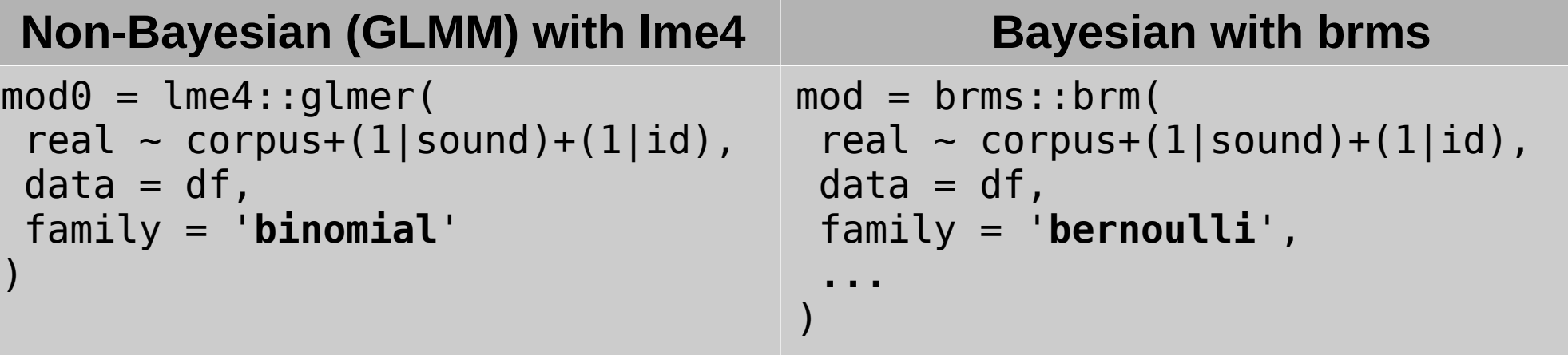

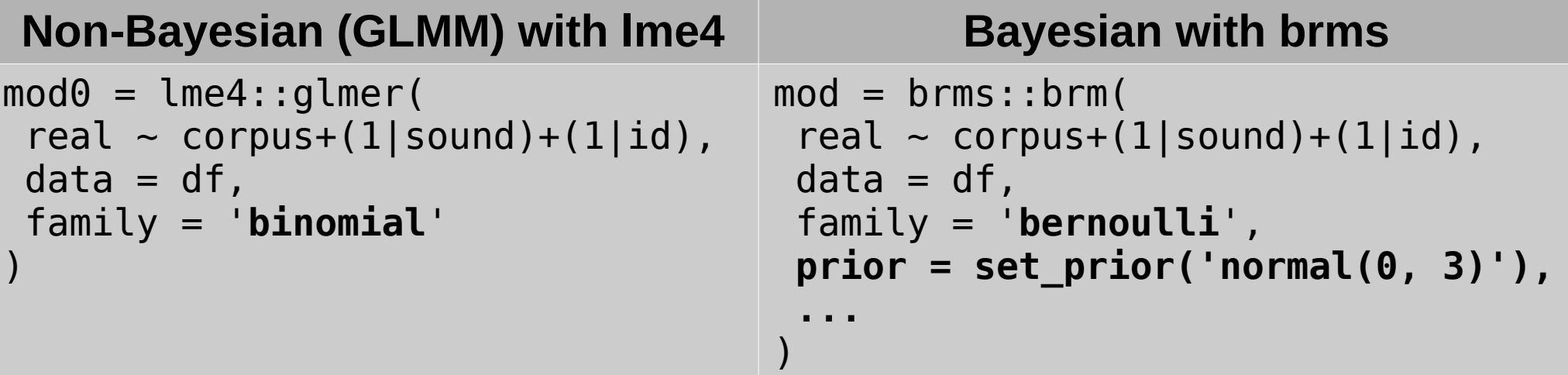

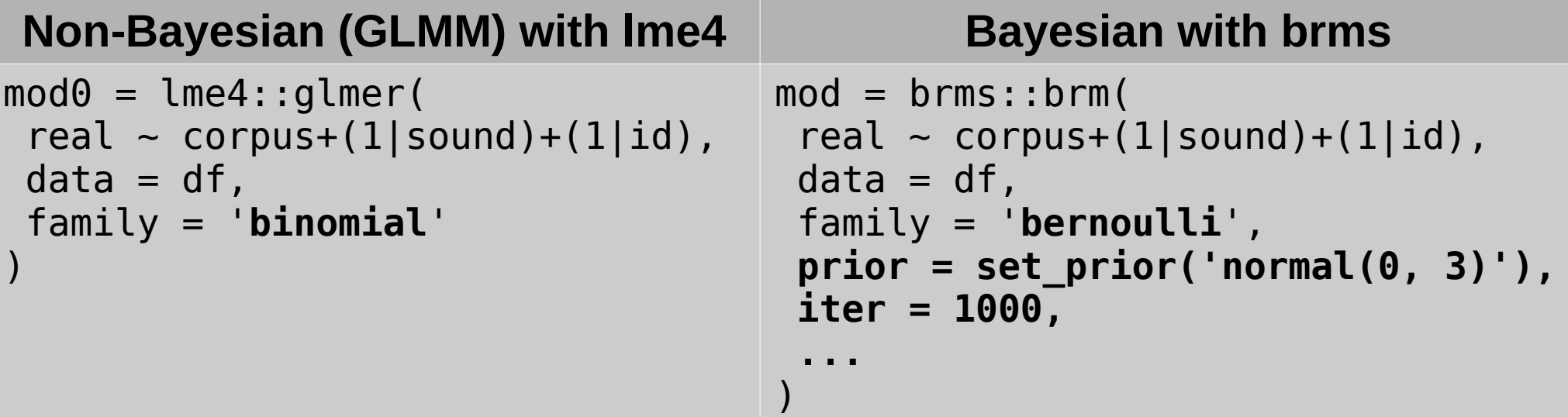

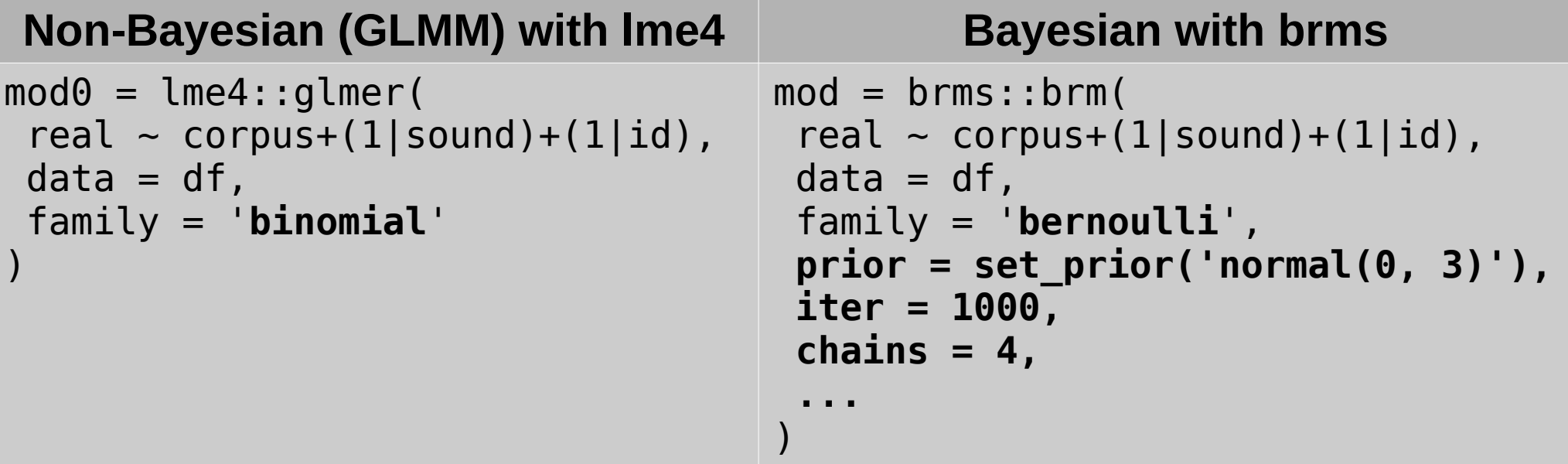

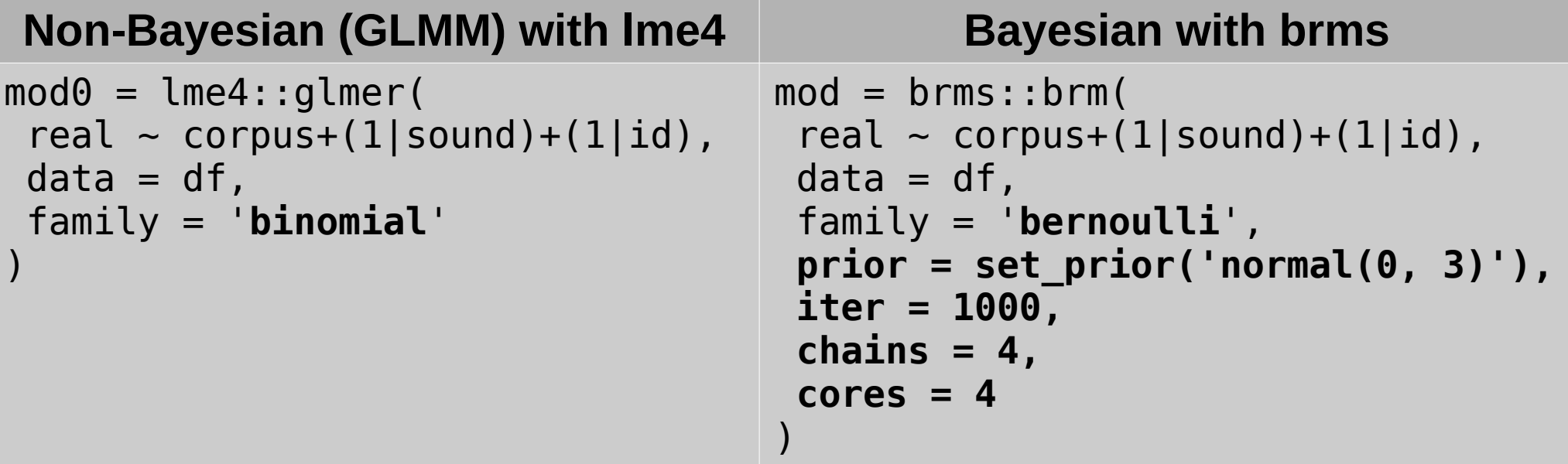

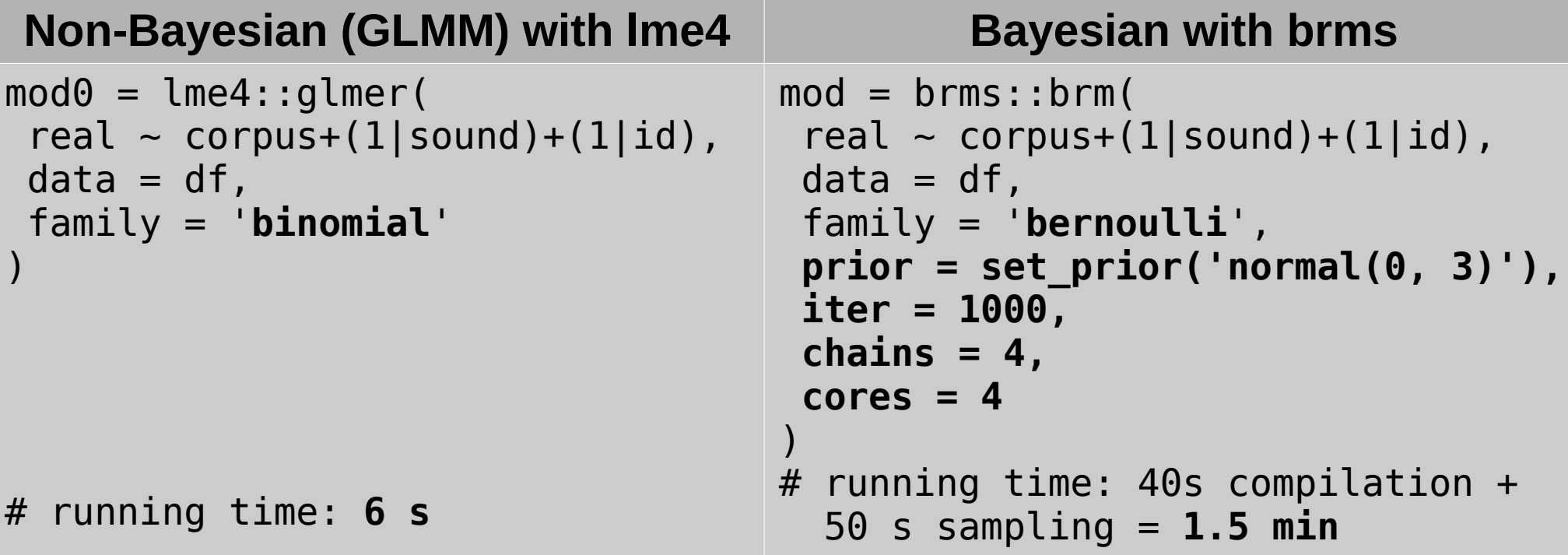

## Model diagnostics: has the model converged?

- > **summary(mod)**
- ...
- 
- 
- 
- 
- -
	-
	-
	-
	-
	-
	-
- -

## Model diagnostics: has the model converged?

#### > **summary(mod)**

...

Group-Level Effects: ~id (Number of levels: 46) Estimate Est.Error l-95% CI u-95% CI Eff.Sample **Rhat** sd(Intercept) 0.31 0.07 0.19 0.45 636 **1.01** ~sound (Number of levels: 278) Estimate Est.Error l-95% CI u-95% CI Eff.Sample **Rhat** sd(Intercept) 0.68 0.06 0.57 0.79 838 **1.00** Population-Level Effects: Estimate Est.Error l-95% CI u-95% CI Eff.Sample **Rhat** Intercept 0.80 0.09 0.63 0.99 1109 **1.00** corpushawk -1.06 0.25 -1.56 -0.59 1341 **1.00** corpusbelin -1.26 0.19 -1.63 -0.89 992 **1.00** corpuscordaro -1.34 0.26 -1.85 -0.80 1083 **1.00** corpuslima -1.44 0.17 -1.77 -1.11 1159 **1.00** corpusmaurage -1.75 0.23 -2.20 -1.30 1440 **1.00** corpussimon -1.54 0.19 -1.93 -1.17 1163 **1.00**

## Model diagnostics: has the model converged?

#### <sup>&</sup>gt;**plot(mod)**

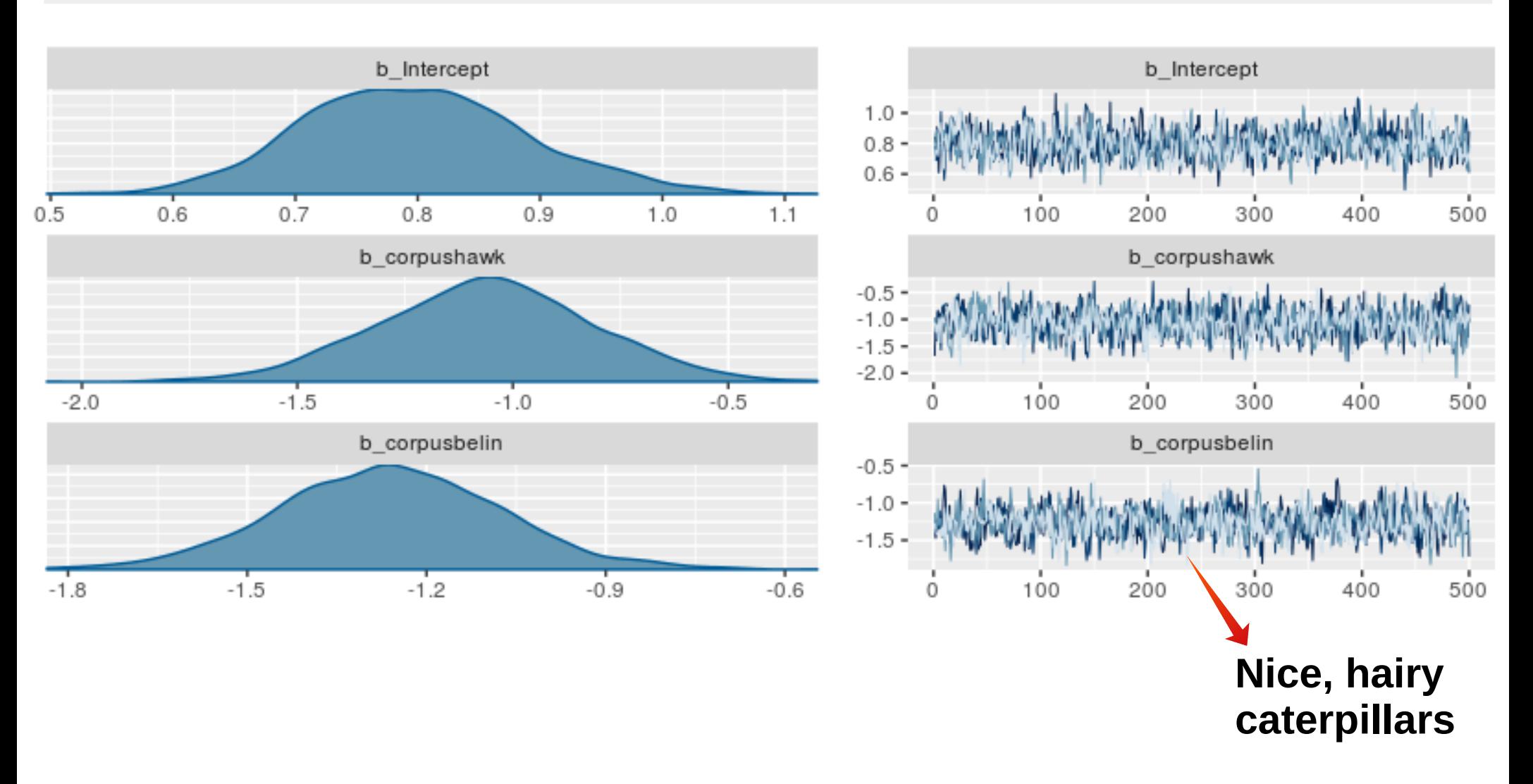

## Model diagnostics: is it a reasonable fit?

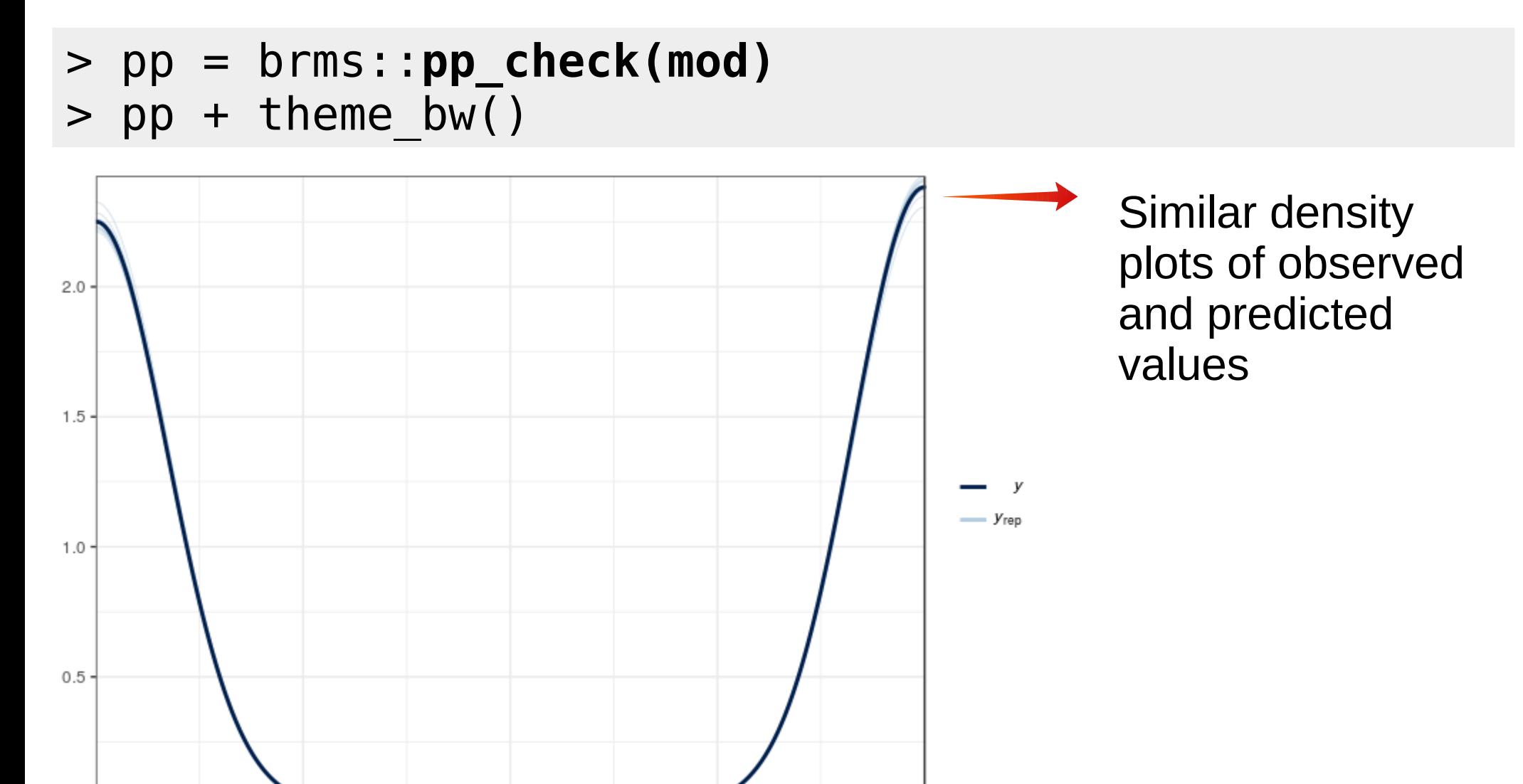

0.75

1.00

 $0.25$ 

 $0.00$ 

 $0.50$ 

## Default plot of model predictions

> brms::**marginal\_effects(mod)**

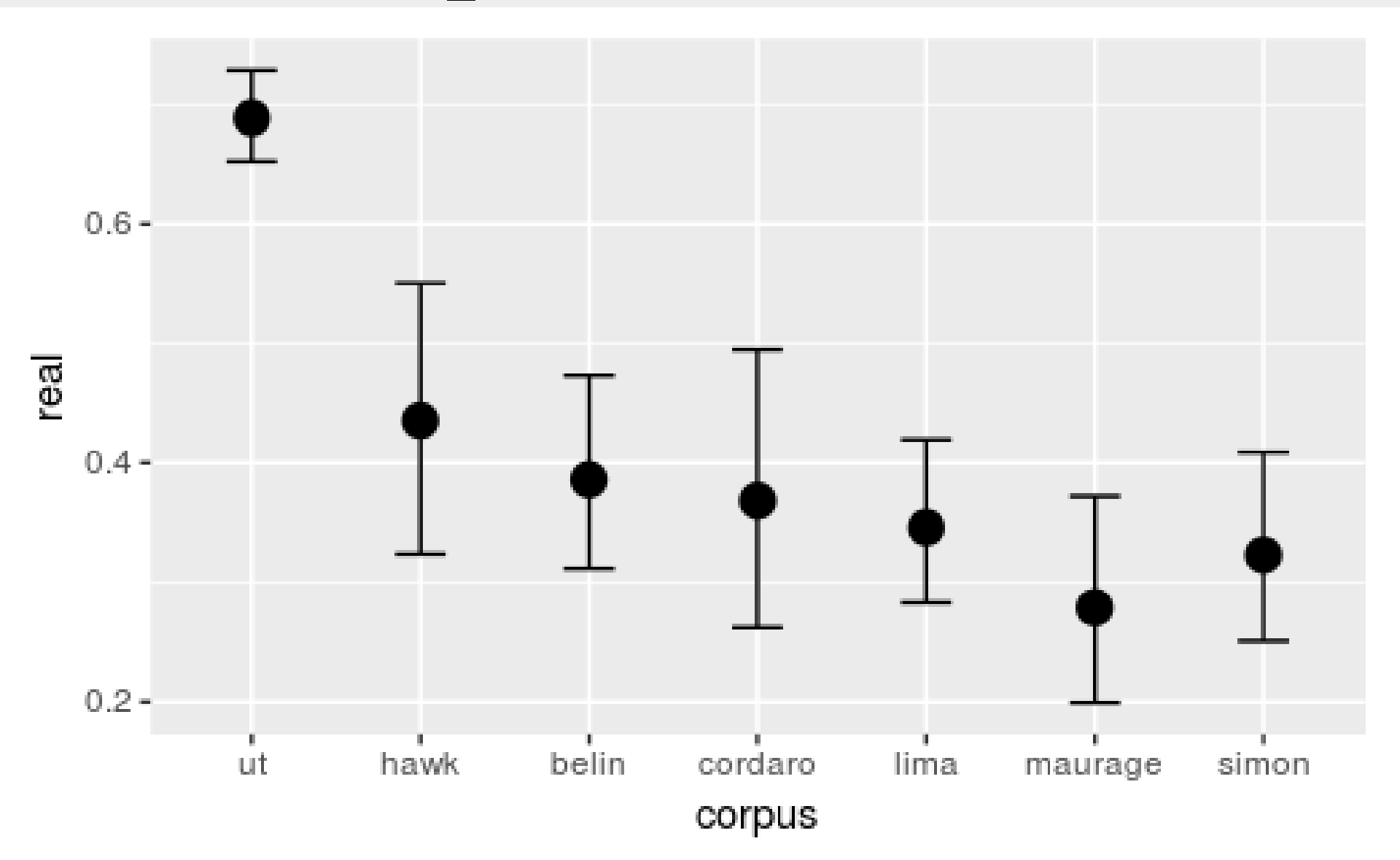

> newdata = data.frame(corpus = levels(df\$corpus))

- > newdata = data.frame(corpus = levels(df\$corpus)) > fit = **fitted**(
- > mod,
- > newdata = newdata,
- $>$  ...
- > )

- > newdata = data.frame(corpus = levels(df\$corpus)) > fit = **fitted**(
- > mod,
- > newdata = newdata,

```
> re formula = NA, # ignore random effects
```

```
>> )
```
- > newdata = data.frame(corpus = levels(df\$corpus)) > fit = **fitted**(
- > mod,
- > newdata = newdata,
- 
- > **summary = TRUE # mean and 95% CI** > )
- $>$  re formula = NA,  $#$  ignore random effects
	-

- > newdata = data.frame(corpus = levels(df\$corpus)) > fit = **fitted**(
- > mod,
- > newdata = newdata,
- 
- > **summary = TRUE # mean and 95% CI**
- 
- $>$  re formula = NA,  $#$  ignore random effects  $>$  )  $*$  100  $*$  + convert to  $*$

- > newdata = data.frame(corpus = levels(df\$corpus)) > fit = **fitted**(
- > mod,
- > newdata = newdata,
- $>$  re formula = NA,  $#$  ignore random effects
	-
	- > **summary = TRUE # mean and 95% CI**  $>$  )  $*$  100  $*$   $*$  convert to  $*$
	- $>$  colnames(fit) = c('fit', 'se', 'lwr', 'upr')
	- $>$  df plot = cbind(newdata, fit)

> df\_plot

 corpus fit se lwr upr 1 ut 68.86003 2.030859 64.91156 72.85869<br>2 hawk 43.43550 5.780774 32.49832 55 09837 2 hawk 43.43550 5.780774 32.49832 55.09837 3 belin 38.77180 4.140586 31.12392 47.18532 4 cordaro 36.80961 5.865695 26.04502 48.72115 5 lima 34.57693 3.586463 27.55386 41.71141 6 maurage 28.03637 4.401277 19.87059 37.30708 7 simon 32.68807 3.915151 25.28420 40.48484

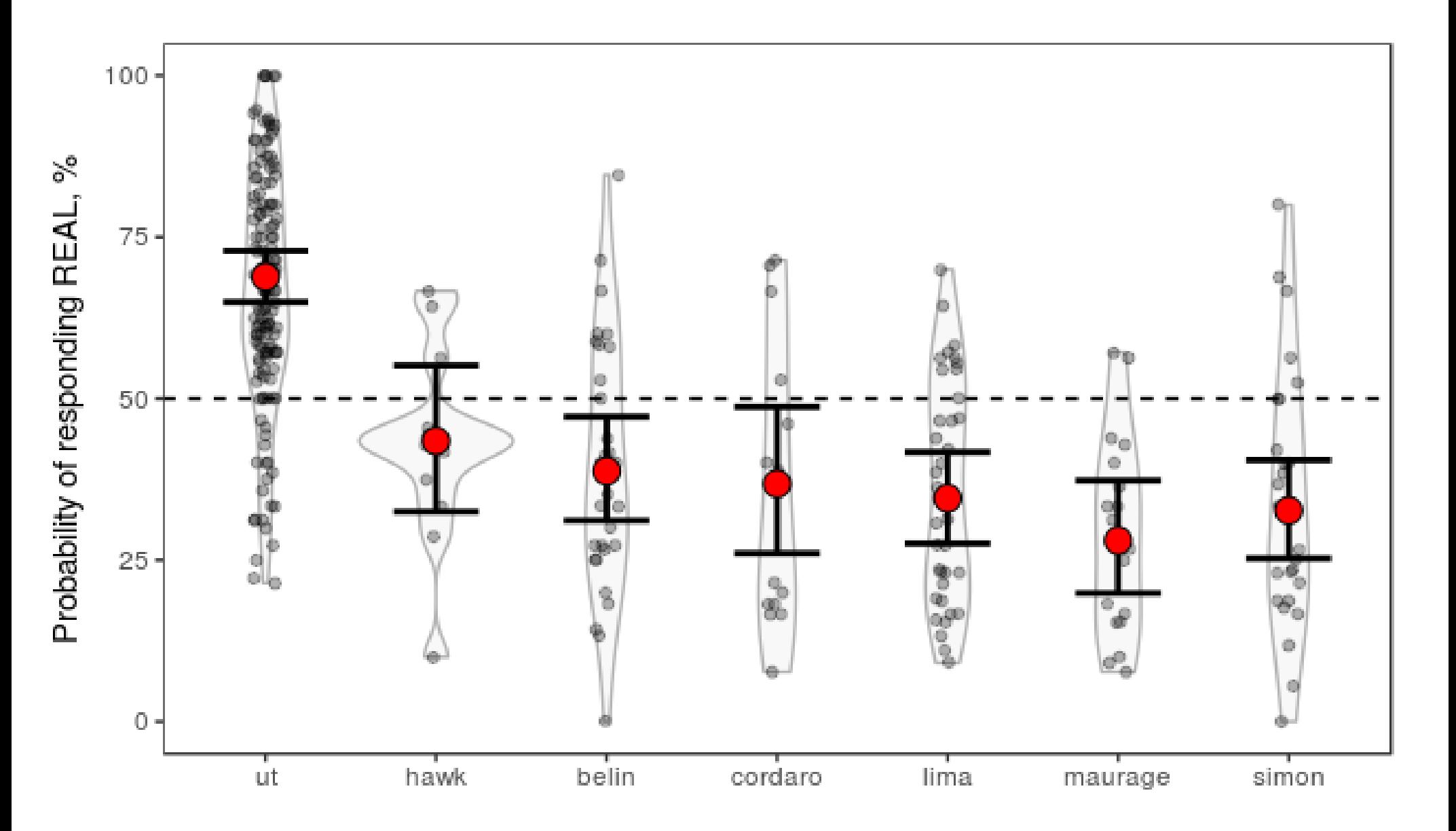

```
> fit1 = as.data.frame(fitted(
     mod, 
     newdata = data.frame(corpus = levels(df$corpus)), 
    re formula = NA,
     summary = FALSE # extract the full MCMC
))
> colnames(fit1) = newdata$corpus
```
#### > head(fit1)

 ut hawk belin cordaro lima maurage simon 1 0.6991368 0.3017015 0.3754336 0.3122634 0.3364265 0.3658070 0.3380636 2 0.6919216 0.4318584 0.3402173 0.2790131 0.3921006 0.2571805 0.3082657 3 0.7124336 0.3810847 0.4205503 0.3073799 0.3349322 0.2701446 0.4140096 4 0.7063214 0.5108651 0.3773467 0.3065392 0.4512227 0.3557162 0.4012695 5 0.6479099 0.4183722 0.3395259 0.2441611 0.2657999 0.2506801 0.3163448 6 0.6881893 0.4754693 0.3902508 0.3028129 0.2871305 0.3141214 0.3555258 ...

> nrow(fit1) [1] 2000

• Q1: Are authentic sounds more likely to be rated as "real" vs. actor portrayals?

```
> ut vs rest = fit1$ut -
\overline{\phantom{a}} fit1$belin + 
        fit1$cordaro + 
         fit1$hawk + 
        fit1$lima + 
         fit1$maurage + 
        fit1$simon
      ) / 6
```
- Q1: Are authentic sounds more likely to be rated as "real" vs. actor portrayals?
- > hist(ut\_vs\_rest)

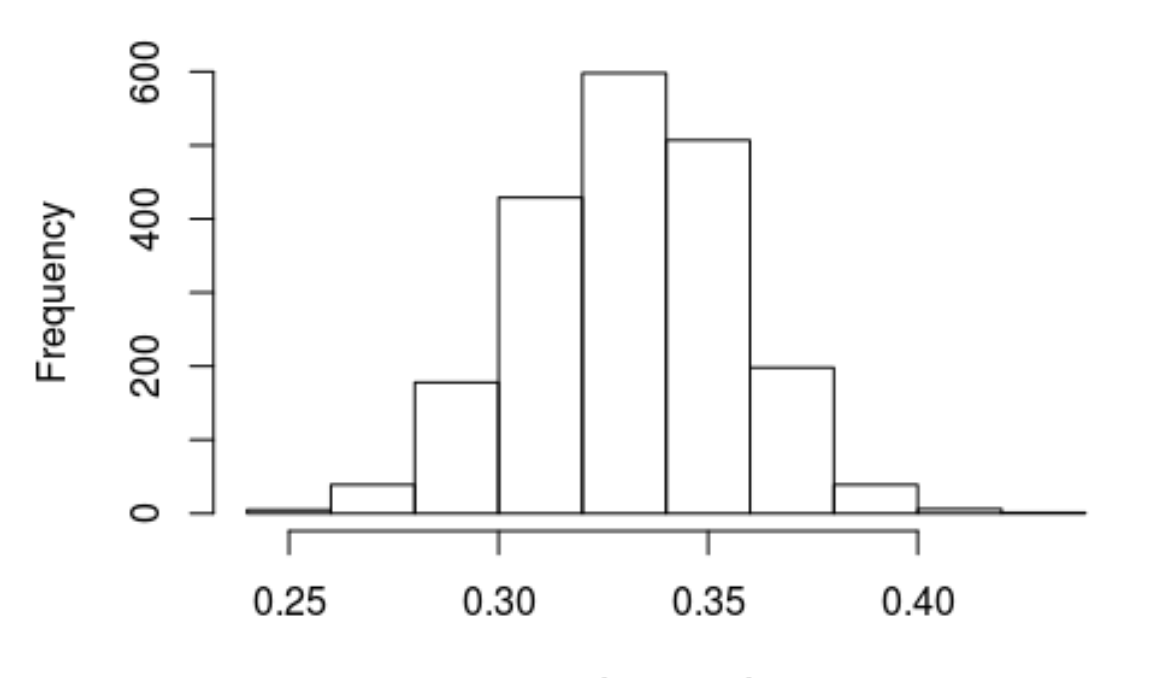

Histogram of ut\_vs\_rest

ut vs rest

- Q1: Are authentic sounds more likely to be rated as "real" vs. actor portrayals?
- $>$  quantile(ut vs rest, probs = c(.5, .025, .975))

 50% 2.5% 97.5% 0.3319703 0.2835615 0.3816895

> **Thus**: yes, and the most credible difference in perceived authenticity is 33.2%, 95% CI [28.4, 38.2]

• Q2: Are professional actors better than amateurs?

```
> hawk vs rest = fit1$hawk - (fit1$belin +
fit1$cordaro + fit1$lima + fit1$maurage + 
fit1$simon) / 5
```
• Q2: Are professional actors better than amateurs?

 $>$  hawk vs rest = fit1\$hawk - (fit1\$belin + fit1\$cordaro + fit1\$lima + fit1\$maurage + fit1\$simon) / 5

```
> quantile(hawk vs rest, probs = c(.5, .025, .975))
```
 50% 2.5% 97.5% 0.09309276 -0.02252535 0.21356418

**Thus**: possibly, but not much, and the evidence is not very strong: 9.3% [-2.3, 21.4]

- Q2: Are professional actors better than amateurs?
- $>$  mean(hawk vs rest  $> 0$ )

[1] 0.939

**Thus**: we are 93.9% confident that professional actors are better than amateurs

- Q3: Are professional actors as convincing as "the real thing"?
- $>$  ut vs hawk = fit1\$ut fit1\$hawk  $>$  quantile(ut vs hawk, probs = c(.5, .025, .975))

 50% 2.5% 97.5% 0.2543908 0.1372629 0.3693648

> **Thus**: definitely not: sounds recorded in real life are judged as 25.4% [13.7, 36.9] more authentic than sounds by professional actors

1. Extract MCMC for regression coefficients

> coda = brms::**posterior\_samples(mod)**

1. Extract MCMC for regression coefficients

- > coda = brms::**posterior\_samples(mod)**
- > # colnames(coda)
- $> \text{coda} = \text{coda}$ , 1:7]

1. Extract MCMC for regression coefficients

- > coda = brms::**posterior\_samples(mod)**
- > # colnames(coda)
- $> \text{coda} = \text{coda}$ [, 1:7]
- > head(coda)

...

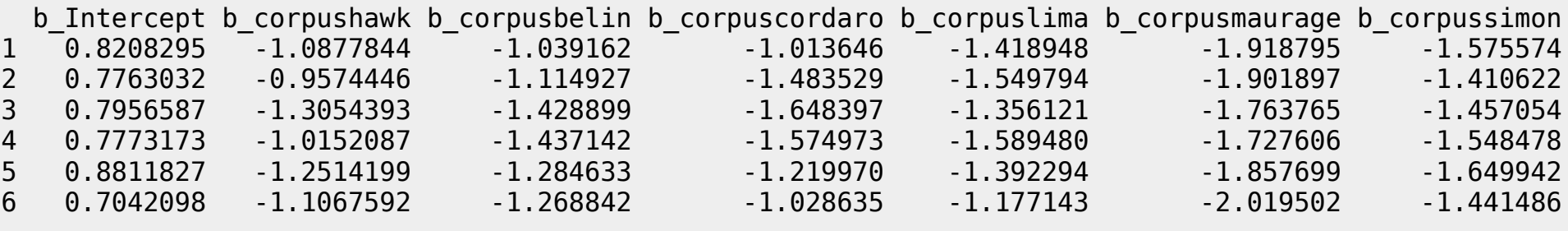

2. Convert to MCMC for outcome variable

 $>$  antilogit = function(x) 1 / (1 + exp(-x))

```
> fit2 = data.frame(
   ut = antilogit(coda[, 1]),
   hawk = antilogit(coda[, 1] + coda[, 2]),belin = antilogit(coda[, 1] + coda[, 3]),
   cordaro = antilogit(coda[, 1] + coda[, 4]),lima = antilogit(coda[, 1] + coda[, 5]),
   maurage = antilogit(coda[, 1] + coda[, 6]),
   simon = antilogit(coda[, 1] + coda[, 7])
```
)

#### 3. Compare to fit1

> **head(fit1) # extracted with fitted(...)** ut hawk belin cordaro lima maurage simon 1 0.6944124 0.4336548 0.4456326 0.4519446 0.3547743 0.2501213 0.3197884 2 0.6848828 0.4548381 0.4161438 0.3302122 0.3157244 0.2449751 0.3465319 3 0.6890451 0.3752449 0.3467763 0.2988587 0.3634405 0.2752581 0.3404262 4 0.6851016 0.4408060 0.3407791 0.3105273 0.3074297 0.2788267 0.3162281 5 0.7070672 0.4084837 0.4004836 0.4161040 0.3749331 0.2735836 0.3167476 6 0.6691205 0.4007000 0.3624764 0.4195976 0.3839222 0.2116026 0.3236001

#### > **head(fit2) # extracted manually from MCMC**

 ut hawk belin cordaro lima maurage simon 1 0.6944124 0.4336548 0.4456326 0.4519446 0.3547743 0.2501213 0.3197884 2 0.6848828 0.4548381 0.4161438 0.3302122 0.3157244 0.2449751 0.3465319 3 0.6890451 0.3752449 0.3467763 0.2988587 0.3634405 0.2752581 0.3404262 4 0.6851016 0.4408060 0.3407791 0.3105273 0.3074297 0.2788267 0.3162281 5 0.7070672 0.4084837 0.4004836 0.4161040 0.3749331 0.2735836 0.3167476 6 0.6691205 0.4007000 0.3624764 0.4195976 0.3839222 0.2116026 0.3236001

## Reporting Bayesian analysis **Methods**

- Describe the model like any GLMM (trial-level data, group-level intercepts, etc)
- "All Bayesian models were created in Stan computational framework (http://mc-stan.org/) accessed with *brms* package (Bürkner, 2017). To improve convergence and guard against overfitting, we specified mildly informative conservative priors."

## Reporting Bayesian analysis: Figure caption

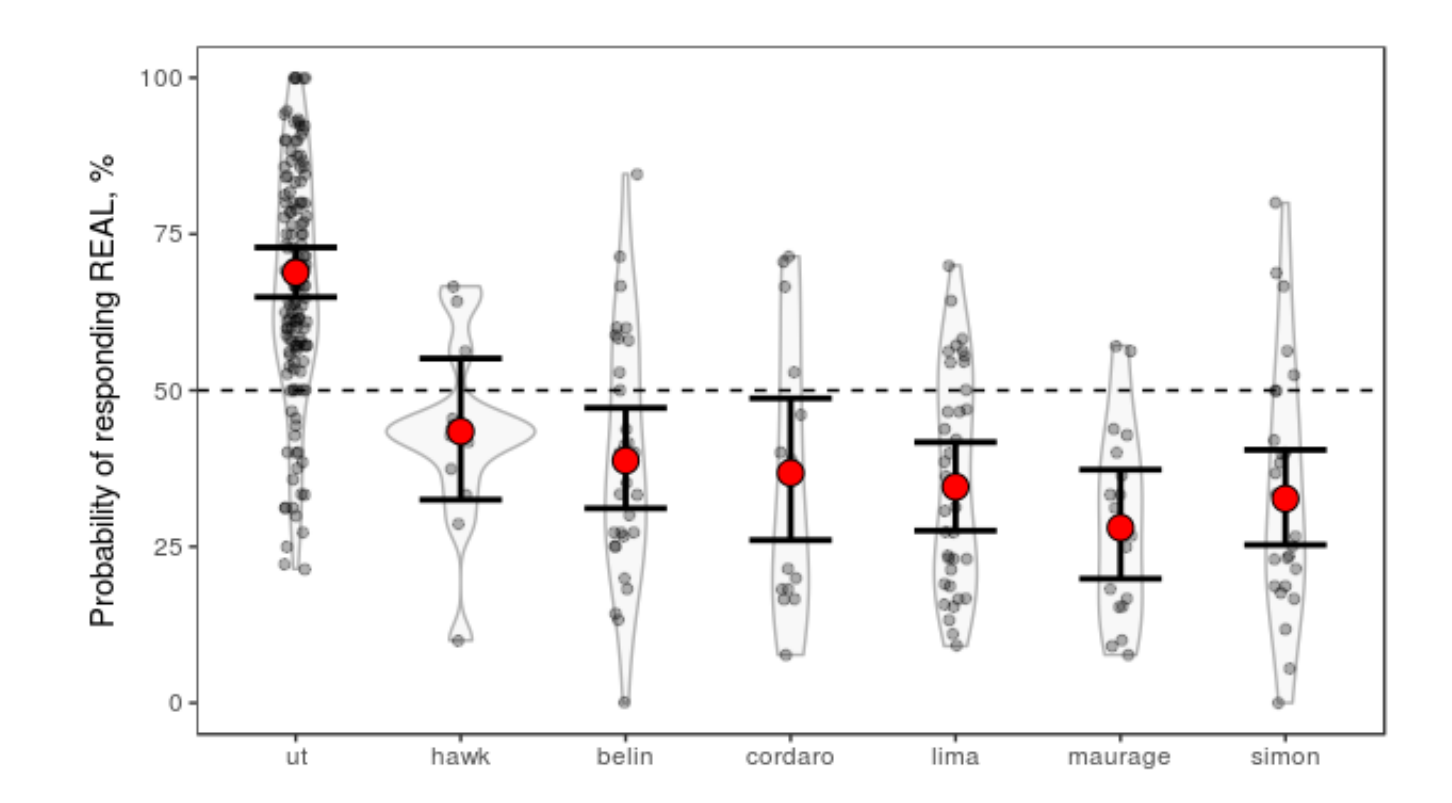

"Fig. 1 Bla-bla... Solid red points show fitted values: the mean of posterior distribution and 95% credible intervals"

### Reporting Bayesian analysis: Figure caption

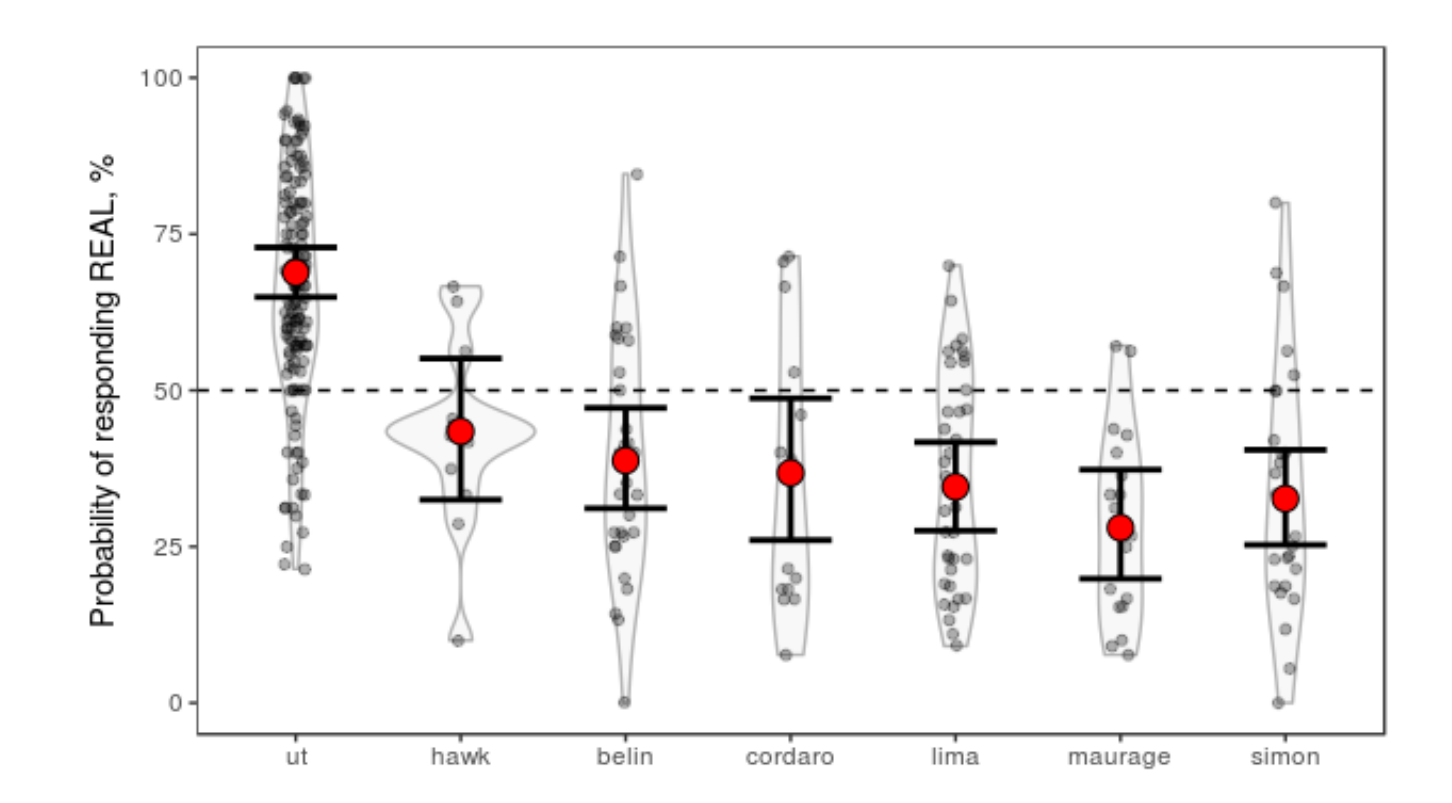

"Fig. 1 Bla-bla... Solid red points show fitted values: the mean of posterior distribution and 95% credible intervals 95% CI"

## Reporting Bayesian analysis: Results

- Authentic sounds were 33.2% (95% CI [28.4, 38.2]) more likely to be rated as "real" compared to sounds produced intentionally
- It is possible that portrayals by professional actors were marginally (9.3% [-2.3, 21.4]) more realistic than those by amateurs, but this difference was not statistically robust
- Compared to authentic sounds, portrayals by professional actors were still 25.4% [13.7, 36.9] less likely to be rated as "real"

### *brms* makes life easy, but...

```
library(brms)
df = read.csv('real-fake_indiv-answers.csv')
df = droplevels(df master[df masster5noisy == T, ])df$corpus = factordf$corpus, levels = c('ut', 'hawk', 'belin', 'cordaro', 'lima', 'maurage', 'simon'))
# model specification
mod = brm(real ~ corpus + (1|sound) + (1|id), data = df, family = 'bernoulli', prior = set prior('normal(0, 3)'),
  iter = 1000. chains = 4, cores = 4)
# model inspection
summary(mod)
plot(mod)
pp_check(mod)
# get fitted values
newdata = data-frame(corpus = levels(dfscorpus))fit = fitted(mod, newdata = newdata, re formula = NA) * 100
\text{columns}(\text{fit}) = \text{c}(' \text{fit}', ' \text{se}', ' \text{lwr}', ' \text{upr}')df plot = cbind(newdata, fit) # and plot with ggplot
# get contrasts
fit1 = as.data.frame(fitted(mod, newdata = newdata, re formula = NA, summary = FALSE))
colnames(fit1) = newdataScorpusut vs rest = fit1$ut - (fit1$belin + fit1$cordaro + fit1$hawk + fit1$lima + fit1$maurage + fit1$simon) / 6
quantile(ut vs rest, probs = c(.5, .025, .975))hawk vs rest = fit1$hawk - (fit1$belin + fit1$cordaro + fit1$lima + fit1$maurage + fit1$simon) / 5
quantile(hawk vs rest, probs = c(.5, .025, .975))
ut vs hawk = fit1$ut - fit1$hawk
quantile(ut vs hawk, probs = c(.5, .025, .975))
```
## ...but a few things are worth learning first

- What is MCMC?
- What is a prior and why should I use one?
- Does my model make sense? (convergence, posterior prediction)
- Fitted values (brms::fitted.brmsfit) vs. posterior prediction (brms::predict.brmsfit)
- Shrinkage (e.g. brms::horseshoe)
- How can I extract and customize STAN code (brms::stancode)?

## How to learn all this

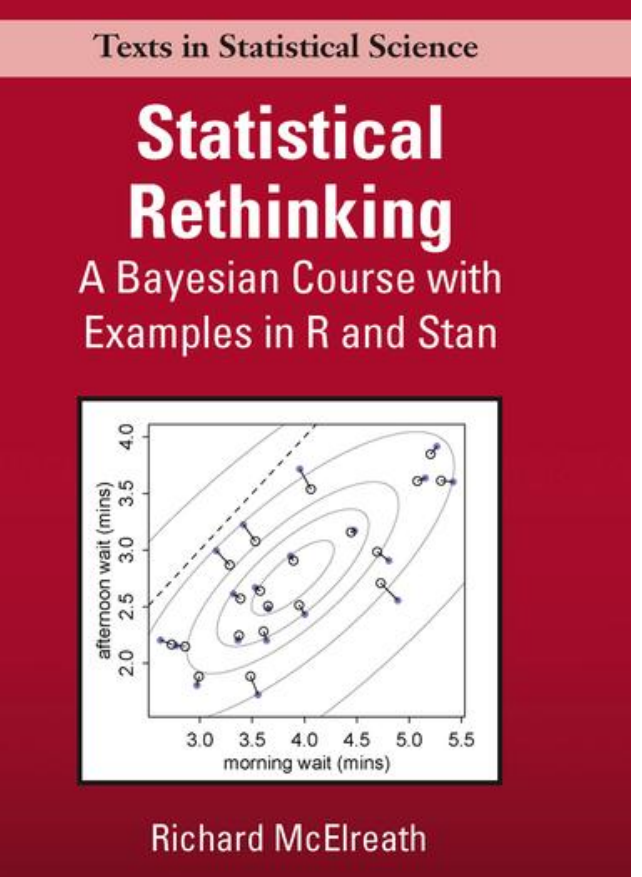

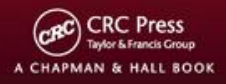

#### **Doing Bayesian Data Analysis**

A Tutorial with R, JAGS, and Stan

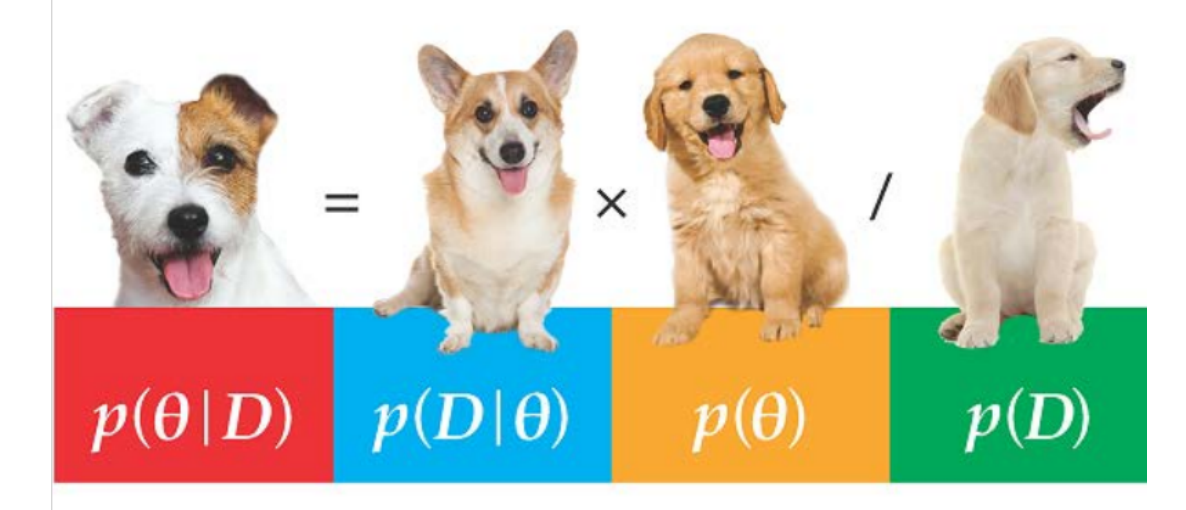

John K. Kruschke

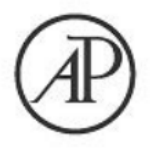

## Download

Slides, dataset, R code, and the original article:

### **<http://cogsci.se/publications.html>**

(the link at the very bottom called anikin bayes@lund 2018.zip)

Thank you!